# **CALIBRAÇÃO DO MODELO DE DESEMPENHO DE CAMINHÕES DO VISSIM USANDO DADOS DE GPS EMBARCADO**

## **Luan Guilherme Staichak Carvalho José Reynaldo Setti**

Universidade de São Paulo Escola de Engenharia de São Carlos

#### **RESUMO**

Simuladores de tráfego permitem avaliar cenários de maneira segura e com baixo custo. Todavia, os modelos matemáticos que os regem são ajustados para cenários frequentes no país de origem do simulador. No Vissim, os modelos referentes ao deslocamento de caminhões simulam veículos com melhor desempenho, se comparados aos caminhões brasileiros. Este trabalho apresenta a calibração das funções de aceleração para caminhões do Vissim, utilizando a diferença entre perfis de velocidade simulados e reais como medidas de ajuste. Foram obtidos perfis individuais para 57 caminhões que trafegaram por cerca de 18 km ao longo de uma rodovia de pista dupla em relevo ondulado, sob baixo fluxo de tráfego. A calibração foi automatizada por meio de um algoritmo genético. Diversas execuções do algoritmo foram realizadas, variando número de gerações e tamanho populacional. As funções de aceleração obtidas são apresentadas e discutidas.

### **ABSTRACT**

Traffic simulators can be used to perform safe, low cost scenario evaluation. However, their mathematic models are calibrated to scenarios commonly found in the simulators' country of origin. Vissim's truck acceleration functions were created for trucks with better mass/power ratios than typical Brazillian trucks. This paper presents the calibration of Vissim's truck acceleration funcions using the difference between real and simulated speed profiles as goodness-of-fit measures. Speed profiles were obtained for 57 trucks travelling over a segment of 18 km, four-lane freeway situated on rolling terrain, under low traffic flow. The calibration procedure was automated and based on a genetic algorithm. Several calibration runs were performed using different number of generations and population size. The resulting acceleration functions are presented and discussed.

### **1. INTRODUÇÃO**

Modelos de simulação computacional são utilizados em diversas áreas da ciência, pois permitem prever, reproduzir e avaliar cenários reais e hipotéticos. Em estudos de tráfego, o amplo uso dessas ferramentas é justificado pelo baixo custo, ausência de risco e rapidez com que os dados são obtidos [\(Park e Qi, 2005\)](#page-11-0). Através da combinação de diversos modelos matemáticos, os simuladores são capazes de reproduzir fenômenos reais de grande complexidade. Essa capacidade permite o estudo e avaliação de teorias acerca desses fenômenos por meio de sua comparação com os cenários simulados [\(Heermann, 1990\)](#page-11-1).

Os simuladores apresentam um ou mais conjuntos de configurações padrão para cada um de seus modelos matemáticos. Cada conjunto é elaborado de modo que a reprodução de cenários específicos de tráfego – em geral condizentes à frota e aos motoristas do país de origem do simulador – reproduza a corrente de tráfego real com um grau de fidelidade satisfatório. Entretanto, as características veiculares e comportamentais podem variar não só entre países, como também entre regiões de um mesmo país. Dessa forma, é necessário calibrar o simulador às condições do local de estudo para que os dados simulados sejam confiáveis [\(Hourdakis et al.,](#page-11-2) [2003\)](#page-11-2).

No Brasil, os esforços para calibrar simuladores se concentram nos modelos que regem as interações entre veículos [\(Egami et al., 2004;](#page-11-3) [Medeiros et al., 2013;](#page-11-4) [Bethonico et al., 2016\)](#page-11-5), existindo poucos trabalhos voltados à calibração do desempenho veicular [\(Cunha et al., 2009\)](#page-11-6). Assim, o objetivo deste artigo é calibrar o modelo de desempenho veicular do Vissim para

caminhões brasileiros. Para isso, é utilizado um trecho rodoviário real, de relevo ondulado, de cerca de 18 km. A calibração é realizada através da comparação entre perfis de velocidade de caminhões reais e simulados trafegando ao longo do trecho de estudo, sendo que os dados reais são obtidos a partir do tratamento de dados de GPS. A automatização da calibração é realizada através de um algoritmo genético, visto que essa técnica possui respaldo abrangente na literatura referente à calibração de simuladores de tráfego [\(Egami et al., 2004;](#page-11-3) [Cunha et al., 2009;](#page-11-6) [Medeiros](#page-11-4) [et al., 2013;](#page-11-4) [Bethonico et al., 2016\)](#page-11-5).

# **2. SIMULADORES DE TRÁFEGO E A NECESSIDADE DE CALIBRÁ-LOS**

Simuladores computacionais são recorrentes na literatura, apresentando-se tanto como objeto quanto ferramenta para estudos em diferentes áreas da ciência há mais de 60 anos [\(Shumate e](#page-11-7) [Dirksen, 1965\)](#page-11-7). Apesar do longo histórico referente às pesquisas com simuladores de tráfego, a necessidade de calibrá-los passa a ser um tema recorrente apenas a partir da década de 1990. A defasagem de 40 anos desse assunto em relação ao começo do uso dessas ferramentas em transportes se justifica pela maneira como esses programas se desenvolveram: os primeiros simuladores de tráfego foram criados e validados para simular um ou poucos cenários específicos, ao passo que seus sucessores foram concebidos para reproduzir condições cada vez mais abrangentes [\(Kotusevski e Hawick, 2009\)](#page-11-8). Como os simuladores atuais são criados e validados para simular redes genéricas, a calibração se tornou necessária para se obter resultados mais próximos dos observados em cenários locais [\(Jayakrishnan et al., 2001;](#page-11-9) [Hourdakis et al., 2003\)](#page-11-2).

Dentre as diversas tentativas de se calibrar os modelos dos simuladores, as mais frequentes envolvem os modelos de *car-following* e *lane-change* [\(Chu et al., 2003\)](#page-11-10). Todavia, o grande número de variáveis e custo computacional elevado necessário para calibrações fazem com que, de modo geral, os modelos não sejam calibrados regularmente. Assim, o uso corriqueiro dos simuladores se dá apenas com o ajuste de matrizes origem/destino e alteração de poucas variáveis comportamentais através da experiência do usuário [\(Balakrishna et al., 2007\)](#page-11-11).

Em microssimuladores de tráfego, os modelos envolvidos recriam o fluxo veicular por meio da geração de veículos com comportamentos individuais. Dessa forma, utilizar medidas agregadas de tráfego para calibração desses modelos de maneira isolada não é adequado, uma vez que as medidas agregadas são influenciadas pela combinação de vários modelos simultaneamente [\(Toledo et al., 2004\)](#page-11-12). Em contrapartida, a coleta de dados desagregados é difícil e possui alto custo [\(Balakrishna et al., 2007\)](#page-11-11), tornando a calibração dos simuladores uma tarefa complexa. Apesar dessa dificuldade, [Li et al.](#page-11-13) [\(2015\)](#page-11-13) realizaram a calibração da função de aceleração desejada do Vissim para carros de passeio através de dados de GPS obtidos para veículos individuais trafegando em vias urbanas. Logo, é esperado que essa abordagem possa ser aplicada para trechos rodoviários.

Para calibrar modelos de desempenho veicular, os procedimentos usuais envolvem a simulação de trechos compostos por uma rampa longa precedida por uma seção plana na qual ocorre a estabilização da velocidade do caminhão [\(Cunha et al., 2009\)](#page-11-6). Embora essa abordagem possibilite comparar a velocidade de equilíbrio, tal combinação de rampas raramente ocorre, uma vez que o relevo ondulado, caracterizado pela alternância constante entre aclives e declives, é o mais comum.

<span id="page-2-0"></span>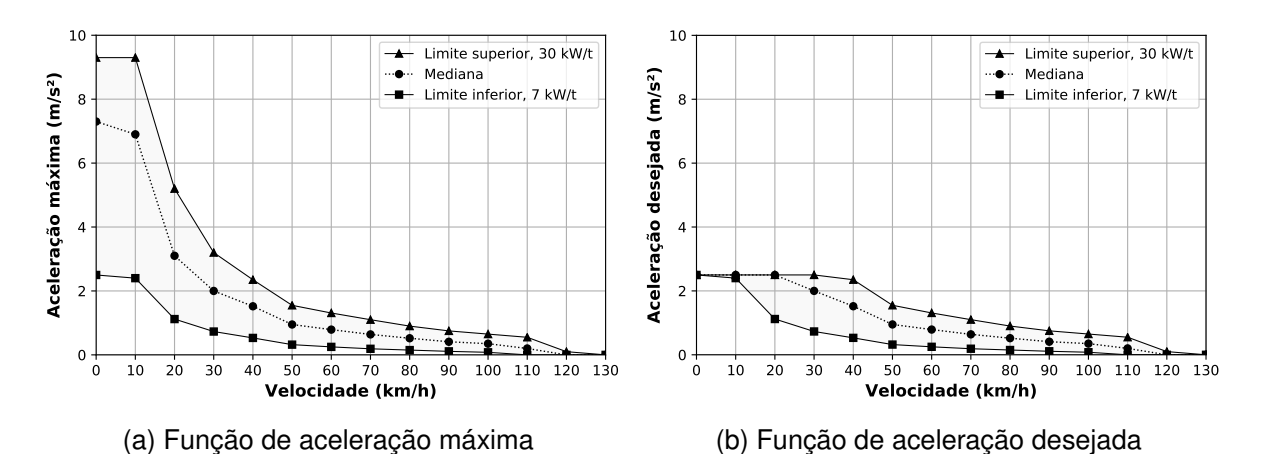

**Figura 1:** Configuração padrão do Vissim 9 para as funções de aceleração máxima e de aceleração desejada dos caminhões [Adaptado de [PTV](#page-11-14) [\(2016\)](#page-11-14)].

## **3. FUNÇÕES DE ACELERAÇÃO NO VISSIM**

No Vissim, os veículos podem alterar suas velocidades por meio de curvas de aceleração que, por sua vez, são criadas para cada veículo com base na sua categoria a partir de "funções" pré-configuradas, como a apresentada na Figura [1.](#page-2-0) Essas funções representam uma região de valores possíveis de aceleração em relação à velocidade instantânea do veículo. Para veículos pesados, essas regiões são delimitadas por funções de aceleração correspondentes aos limites para a relação potência/massa. Na configuração padrão do Vissim, os limites inferior e superior são, respectivamente, 7 e 30 kW/t [\(PTV, 2016\)](#page-11-14).

Para definir os valores de aceleração versus velocidade disponíveis para um caminhão simulado, o Vissim calcula a razão potência/massa desse veículo no instante em que o mesmo é gerado. O valor obtido é então comparado aos limites superior e inferior de potência/massa estabelecidos para a simulação. Caso a potência/massa do caminhão esteja fora dos limites, o valor calculado é substituído pelo limite mais próximo (nas configurações da Figura [1,](#page-2-0) um caminhão com 4 kW/t terá sua potência/massa arredondada para 7 kW/t, visto que esse é o limite mais próximo do valor calculado). Nessa situação, o veículo terá os valores de aceleração máxima e desejada iguais aos das respectivas curvas-limite referentes a seu novo valor de potência/massa.

Caso a potência/massa do caminhão se encontre dentro dos limites, seus valores de aceleração serão obtidos por meio da interpolação linear entre as curvas-limite, utilizando-se a potência/massa do caminhão como medida de distância para interpolação. Na Figura [1,](#page-2-0) as curvas "medianas" correspondem às acelerações interpoladas para um caminhão com 18,5 kW/t, enquanto que as curvas-limite são as acelerações utilizadas por caminhões fora do intervalo de potência/massa estipulado.

Além das diferenças de massa e potência entre caminhões, o Vissim também varia a aceleração possível com base na declividade das rampas. Sempre que o veículo se encontra em trechos inclinados, sua curva de aceleração máxima é deslocada verticalmente, modificando cada ponto por meio da relação  $a_{v,G} = (a_v - 0.1G)$ , em que  $a_v$  é a aceleração (em m/s<sup>2</sup>) à velocidade v em<br>trecho plano: e *a o* é a aceleração (em m/s<sup>2</sup>) à velocidade v em uma rampa de declividade G trecho plano; e *a<sub>v,G</sub>* é a aceleração (em m/s<sup>2</sup>) à velocidade *v* em uma rampa de declividade *G*<br>(em m/100 m) (em m/100 m).

Outro aspecto importante desse simulador é que todos os veículos recebem um valor de velocidade desejada quando são criados. A velocidade desejada determina a máxima velocidade que o veículo atingirá, mesmo que suas curvas interpoladas de aceleração permitam-lhe atingir velocidades maiores.

# **4. ABORDAGEM UTILIZADA**

A configuração padrão do Vissim prevê apenas uma categoria para caminhões. Porém, a frota de caminhões brasileiros é heterogênea, sendo que cada veículo pode apresentar combinações bastante variadas de suas características (potência, massa, número de eixos, idade, estado de manutenção, por ex.). Assim, calibrar funções de aceleração para mais de uma categoria de caminhão é uma forma de se obter resultados mais ajustados para subgrupos com características em comum. Este trabalho utiliza a categorização dos caminhões brasileiros proposta por [Cunha](#page-11-15) [et al.](#page-11-15) [\(2008\)](#page-11-15), dividindo-os em quatro categorias: leves (2 eixos); médios (3 eixos); pesados (4 e 5 eixos) e extrapesados (6 ou mais eixos).

Como as funções de aceleração regem o deslocamento independente dos veículos, isto é, como se os mesmos não sofressem interação com o tráfego, é necessário obter dados reais de caminhões trafegando nestas condições para calibrar o simulador. [Carvalho e Setti](#page-11-16) [\(2017\)](#page-11-16) apresentam um método para coleta, tratamento e obtenção de perfis de velocidade de veículos individuais, que podem ser utilizados como medida de ajuste das funções.

Entretanto, o Vissim é um simulador estocástico, em que os valores de massa, potência e velocidade desejada (MPVd) de cada veículo são aleatorizados com base em distribuições de frequência acumulada para cada uma dessas variáveis. Consequentemente, cruzar os perfis de velocidade reais e simulados nessas condições não traria uma calibração satisfatória, uma vez que as propriedades MPVd dos caminhões comparados seria diferente. Assim, faz-se necessário obter uma configuração não-estocástica do simulador para calibração.

# **4.1. Preparação do simulador para calibração**

Por padrão, os tipos veiculares do Vissim correspondem a categorias veiculares (por ex.: Tipo 1 carros, Tipo 2 - caminhões). A cada tipo veicular são atribuídas três distribuições de frequência acumulada (uma para cada característica MPVd) e um conjunto de funções de aceleração.

Para tornar possível comparar veículos reais e simulados com valores iguais de MPVd, optou-se por modificar o conceito dos tipos veiculares do Vissim, fazendo com que cada tipo corresponda a um caminhão amostrado, ou seja, com valores de MPVd conhecidos e constantes. Os caminhões de uma mesma categoria utilizam um mesmo conjunto de funções de aceleração, permitindo que uma categoria seja calibrada simulando todos os caminhões a ela pertencentes. A Figura [2](#page-4-0) apresenta um esquema dessa configuração.

Assim, resta configurar as distribuições de MPVd para cada caminhão para que elas usem valores fixos, impossibilitando a geração de veículos aleatórios. As distribuições foram configuradas como dois pares de valores: *Y*(0%), para a frequência acumulada 0%; e *Y*(100%), para a frequência acumulada de 100%. Como o Vissim não permite que *Y*(0%) = *Y*(100%), admitiu-se que *<sup>Y</sup>*(0%) <sup>=</sup> *<sup>Y</sup>*(100%) − <sup>0</sup>,001, para que o valor da propriedade de MPVd fosse constante, qualquer que seja o valor sorteado pela distribuição.

<span id="page-4-0"></span>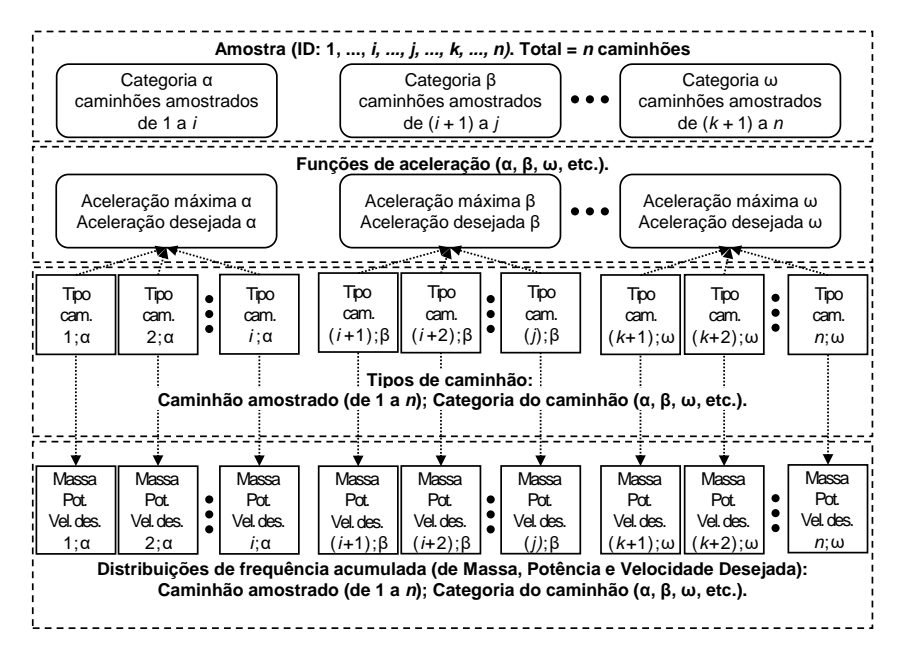

**Figura 2:** Configuração do simulador para calibração das funções de aceleração.

# **5. MÉTODO PROPOSTO**

De modo sucinto, a calibração foi obtida através de um algoritmo genético em que cada indivíduo é uma combinação possível de valores para as curvas-limite que compõem as funções de aceleração máxima e desejada. Inicia-se a apresentação do método com dois aspectos importantes do algoritmo genético: os dados reais e a função *fitness* calculada ao fim da função de avaliação. Depois, descreve-se como foi realizada a criação de quatro redes no simulador, sendo uma para cada categoria de caminhão. Segue-se com a discussão da implementação do algoritmo genético e, por fim, aborda-se a validação das funções de aceleração.

# **5.1. Dados de entrada**

Os perfis de velocidade são utilizados para avaliar o *fitness* das funções de aceleração. Foram obtidos perfis de velocidade para 57 caminhões utilizando GPS para registrar suas posições ao trafegar pela rodovia SP-255. O trecho de estudo compreende prolongamentos a norte e a sul da balança rodoviária presente no km 26, com velocidade máxima regulamentada de 90 km/h para caminhões. O método para construção dos perfis foi adaptado de [Carvalho e Setti](#page-11-16) [\(2017\)](#page-11-16), utilizando um *script* em Python 3.6.

Duas formas de estaqueamento foram adotadas para construção dos perfis de velocidade. Para análise da velocidade de cruzeiro, foram utilizados perfis com estaqueamento de 100 metros. Para obtenção da velocidade na arrancada, isto é, partindo do repouso e acelerando até atingir velocidade de cruzeiro, foram elaborados perfis com estaqueamento variado. A distância entre cada estaca foi definida de modo que cada estaca dispusesse de três ou mais valores de velocidade para interpolação. Os perfis resultantes dessa abordagem foram delimitados como os 1,5 km iniciais do trecho de estudo, dado que esse comprimento é suficiente para todos os veículos da amostra atingirem velocidade de cruzeiro a partir do repouso.

As características de massa, potência e número de eixos para cada caminhão amostrado foram obtidas por meio de entrevista com os condutores. A Figura [3](#page-5-0) apresenta a razão potência/massa para os veículos amostrados de acordo com sua categoria.

<span id="page-5-0"></span>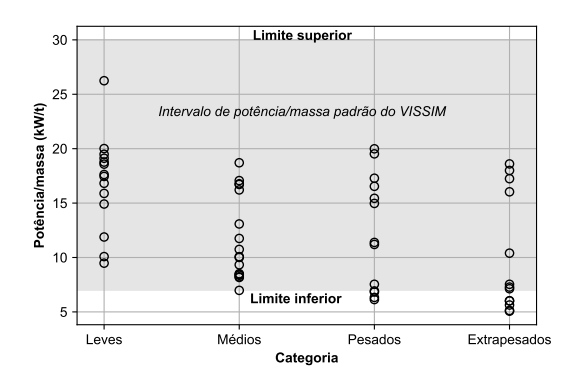

**Figura 3:** Relação potência/massa para os caminhões amostrados.

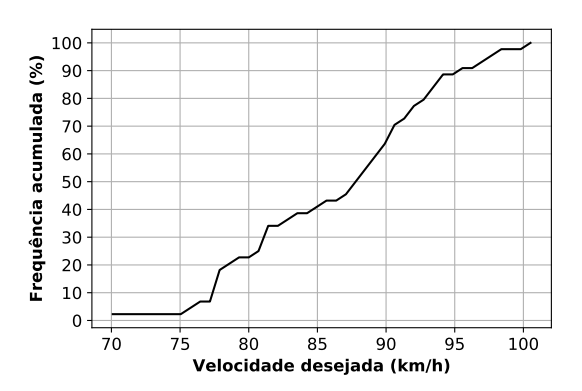

**Figura 4:** Distribuição de frequência acumulada das velocidades desejadas.

A velocidade desejada para cada caminhão foi definida como o 90º percentil das velocidades de cruzeiro do respectivo veículo. Esse patamar foi adotado após se identificar que, apesar dos veículos amostrados serem capazes de atingir velocidades altas, os mesmos não mantinham esse valor por trechos longos, restringindo-se a velocidades próximas do percentil adotado. A Figura [4](#page-5-0) apresenta a distribuição de frequência acumulada das velocidades desejadas obtidas a partir dos percentis.

### **5.2. Função** *fitness*

A função *fitness*, isto é, a função que retorna a medida da qualidade da calibração das funções de aceleração, foi estabelecida como uma combinação de duas medidas de erro, calculadas em dois trechos: no de arranque e no de cruzeiro. A primeira medida utiliza a média dos erros entre observações reais e simuladas de velocidade com o intuito de se obter uma média do erro próxima a zero. Essa medida é representada por:

$$
\mu = \frac{1}{N} \sum_{c=1}^{N} \left\{ \frac{1}{M(c)} \sum_{i=1}^{M(c)} \left[ V_c^s(i) - V_c^r(i) \right] \right\},\tag{1}
$$

em que µ é a média das médias dos erros simples na velocidade de cada caminhão; *<sup>c</sup>* é o índice que representa os caminhões da categoria (leves, médios, pesados ou extrapesados); *N* é o total de caminhões da categoria; *i* é o índice que representa a estaca ao longo do percurso; *M*(*c*) é o número de estacas pelas quais o *c*-ésimo caminhão trafegou; *V s c* (*i*) e *V r c* (*i*) são, respectivamente, as velocidades simulada e real (observada) do *c*-ésimo caminhão na *i*-ésima estaca ao longo do trecho percorrido.

A segunda medida utiliza os quadrados dos erros nas velocidades com o intuito de penalizá-los com base na sua distância dos valores reais. Essa medida é dada pela equação:

$$
\varepsilon = \sqrt{\frac{1}{N} \sum_{c=1}^{N} \left\{ \frac{1}{M(c)} \sum_{i=1}^{M(c)} \left[ V_c^s(i) - V_c^r(i) \right]^2 \right\}},
$$
(2)

em que ε é a raiz quadrada da média das médias dos quadrados dos erros nas observações de velocidade de cada caminhão.

<span id="page-6-0"></span>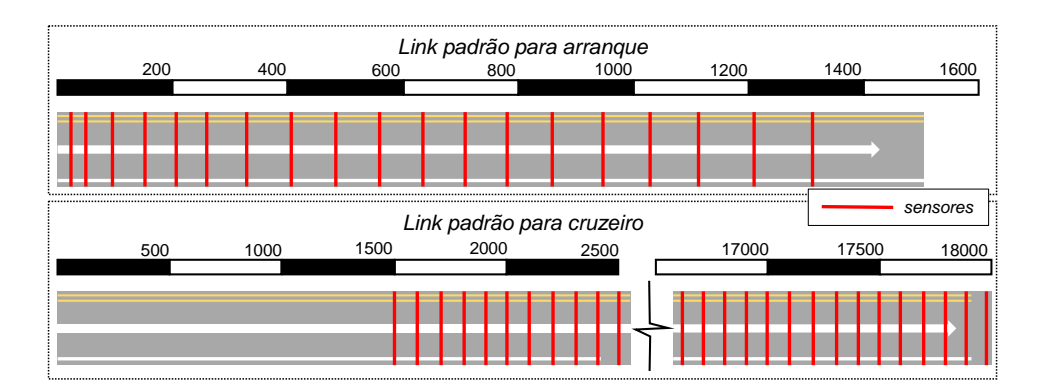

**Figura 5:** Esquema dos *links* padrão de arranque e de cruzeiro.

Por fim, o *fitness*, que mede a qualidade da calibração, é obtido pela função:

$$
F = \frac{\mu_a + \mu_f + \rho \varepsilon_a + \varepsilon_f}{4},\tag{3}
$$

em que *F* é o *fitness* para um indivíduo (isto é, um dado conjunto de parâmetros de calibração do modelo de desempenho) na população que forma a geração atual; *a* e *f* indicam, respectivamente, os trechos de arranque e de cruzeiro para os quais as medidas µ <sup>e</sup> ε são calculadas; e *<sup>p</sup>* é o fator de penalidade para a medida ε no trecho de arranque (onde ocorre a aceleração inicial). O valor de *p* foi empiricamente fixado em 0,2 porque se detectou que essa medida poderia representar cerca de 80% do *fitness*, o que praticamente eliminaria a contribuição das demais medidas no valor total de *F*, prejudicando a calibração das funções de aceleração.

# **5.3. Criação das redes para simulação**

Foi criada uma rede para cada categoria de caminhão a ser calibrada. Tomando-se o perfil longitudinal (trajetória) de um caminhão aleatório como referência, a rodovia foi reproduzida como um *link* contendo uma única faixa de tráfego. A seguir, esse trecho foi clonado, permitindose utilizar um *link* para análise da velocidade de cruzeiro e outro para o arranque. Os respectivos trechos receberam então sensores de tráfego, os quais registram a velocidade de cada veículo que trafega sobre o sensor. Como os sensores foram instalados nas mesmas posições das estacas, eles são equidistantes em 100 m no trecho de cruzeiro.

Para o trecho de arranque, os sensores estão localizados em função da velocidade esperada dos veículos ao longo do trecho. Esse trecho tem um semáforo em sua origem, para que os caminhões que trafegam pelo *link* precisem sair do repouso. Por fim, o trecho de arranque tem cerca de 1,5 km, mais que suficiente para o caminhão atingir a velocidade de cruzeiro. A Figura [5](#page-6-0) apresenta um esquema dos *links* de arranque e de cruzeiro.

Uma vez que os trechos de referência foram definidos, os mesmos foram clonados, obtendo-se para cada caminhão da categoria dois *links*: um trecho de arranque e um trecho de cruzeiro. A seguir, cada par de *links* foi alimentado com fluxo veicular contendo apenas um caminhão. Utilizando-se fluxo de 60 veíc/h por 1 minuto inicial, pode-se simular o deslocamento de apenas um caminhão por *link*, garantindo a ausência de interação veicular.

No Vissim, os veículos cuja razão potência/massa se encontra fora dos limites pré-definidos (7 a 30 kW/t) recebem uma curva de aceleração igual ao limite mais próximo. Como pode ser observado na Figura [3,](#page-5-0) parte significativa dos valores de potência/massa da amostra se encontram

<span id="page-7-0"></span>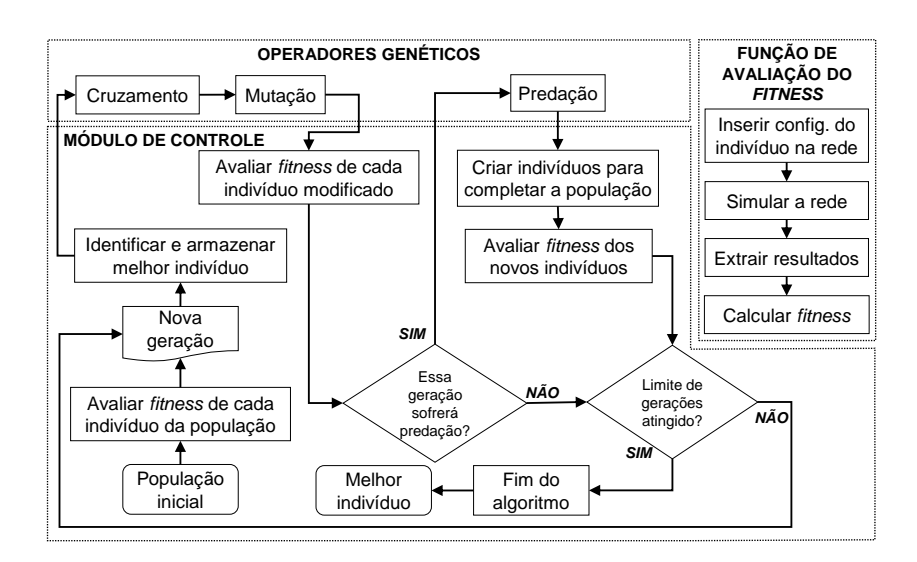

**Figura 6:** Fluxograma geral do algoritmo implementado.

fora dos limites padrão do Vissim. Para evitar que o simulador não considerasse a diferença de desempenho dos veículos não enquadrados nesse intervalo, optou-se por modificar os limites da razão potência/massa para 2,3 e 23,2 kW/t.

Por fim, o tempo de simulação foi estipulado como 40 minutos, que é aproximadamente o dobro do necessário para que os caminhões reais completem o percurso ao longo do trecho.

## **5.4. Implementação do Algoritmo Genético**

O algoritmo genético foi implementado em Python 3.6 utilizando o ambiente Spyder 3.2.6. Além da função de avaliação do *fitness*, foram codificadas rotinas para cruzamento, mutação e criação de indivíduos. Vale destacar que essas três últimas rotinas apresentam uma série de restrições, dado que o Vissim exige que as funções de aceleração apresentem o formato característico da Figura [1.](#page-2-0) A Figura [6](#page-7-0) apresenta um fluxograma do algoritmo utilizado.

Os indivíduos foram criados e modificados considerando apenas a existência dos limites superior e inferior das funções de aceleração. Essa decisão diminuiu as restrições para operações entre genes, aumentando a variabilidade genética da população. A reconstrução da curva mediana é realizada sempre que o *fitness* de um indivíduo precisa ser avaliado. A curva mediana é obtida através da média entre os limites inferior e superior da aceleração para uma dada velocidade.

A mutação foi realizada tentando-se somar um número aleatório entre  $\pm 0.2$  m/s<sup>2</sup> ao gene sorteado<br>para mutação. Caso o valor não fosse válido, um novo valor aleatório era sorteado, verificando-se para mutação. Caso o valor não fosse válido, um novo valor aleatório era sorteado, verificando-se a nova soma. O procedimento se repete por até cinco vezes e, caso nenhuma das tentativas resulte num novo gene válido, o valor original do gene é mantido.

A função de avaliação do *fitness* consiste nas seguintes etapas: simular a rede com a configuração das funções de aceleração do indivíduo; ler os relatórios da simulação; extrair do relatório as velocidades dos sensores; e calcular o *fitness* do indivíduo.

Ao fim da execução do algoritmo genético, emite-se um relatório contendo as configurações do algoritmo utilizadas, os valores das funções de aceleração do melhor indivíduo, a medida do seu

| <b>Indivíduos</b><br>na população | Número de<br>gerações | Total de iterações<br>(avaliações do <i>fitness</i> ) |
|-----------------------------------|-----------------------|-------------------------------------------------------|
| 31                                | 31                    | 1017                                                  |
| 41                                | 41                    | 1769                                                  |
| 51                                | 51                    | 2705                                                  |
| 61                                | 61                    | 3849                                                  |
| 75                                | 75                    | 5796                                                  |
| 85                                | 85                    | 7423                                                  |
| 105                               | 105                   | 11268                                                 |

<span id="page-8-0"></span>**Tabela 1:** Combinações de parâmetros utilizados no algoritmo genético.

*fitness* e métricas acerca das fases de cruzamento e mutação. Um segundo relatório contém os melhores e piores indivíduos de cada geração, bem como o máximo, média, mínimo e desvio padrão do *fitness* de cada população.

Para validar a calibração, 12 dos 57 caminhões foram removidos da fase de calibração, sendo 3 de cada categoria. As funções para cada categoria foram calibradas de modo independente entre si por meio de execuções isoladas do algoritmo, em que o critério de parada é o total de gerações desejado. Além disso, diferentes valores de geração e população foram utilizados, adotando-os de modo a se obter um total de iterações (isto é, de avaliações do *fitness* de indivíduos) que resultassem em durações específicas para a execução do algoritmo. Optou-se por executar calibrações com as combinações de número de gerações e tamanho de população apresentados na Tabela [1.](#page-8-0)

# **6. ANÁLISE DOS RESULTADOS**

As Figuras [7](#page-9-0) e [8](#page-9-0) apresentam os valores *default* para as funções de aceleração máxima e desejada (indicadas como HGV Vissim), bem como as melhores configurações para quatro categorias de caminhão obtidas para duas combinações de número de gerações e tamanho da população. Vale destacar que os limites das funções de aceleração calibradas referem-se ao intervalo de potência/massa entre 2,3 e 23,2 kW/t, ao passo que as funções originais utilizam 7 a 30 kW/t.

Verifica-se que, de modo geral, as funções de aceleração máxima calibradas apresentam formato similar às originais para velocidades entre 30 e 80 km/h. Todavia, os valores calibrados são ligeiramente inferiores. Duas hipóteses são levantadas para justificar esse fenômeno. Em primeiro lugar, é possível que os valores inferiores sejam causados pelo uso parcial da potência do motor. Como os condutores não foram solicitados a dirigir de uma maneira específica, é provável que os mesmos não tenham utilizado toda a potência disponibilizada por seus motores. Logo, os valores de aceleração obtidos se referem ao uso de potência desejado pelos condutores, e não à potência máxima possível. Além disso, a potência máxima possível depende das condições do motor (manutenção, idade, etc.) e, portanto, as funções resultantes são afetadas pela diferença entre potência nominal e real. Essa hipótese é corroborada pelas funções de aceleração máxima apresentadas nas Figuras [7](#page-9-0) e [8,](#page-9-0) que são sempre inferiores às originais.

A função de aceleração desejada calibrada apresentou limites superiores com formato similar ao original entre 0 a 80 km/h. Destaca-se que, nos limites inferiores, as acelerações entre 0 e 60 km/h são significativamente mais baixas que a configuração *default*. Isso implica que diferenciar os valores de aceleração desejada em função da potência/massa para velocidades

<span id="page-9-0"></span>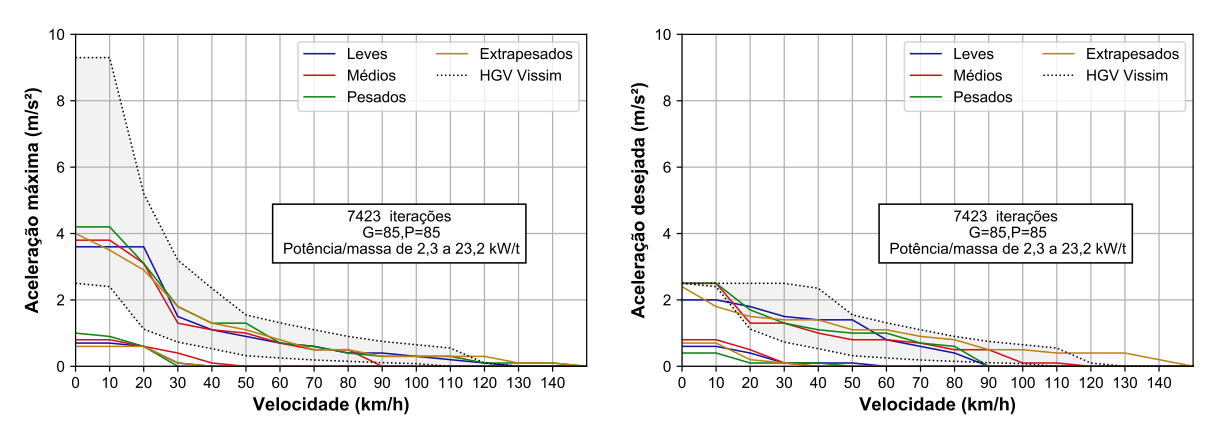

**Figura 7:** Funções de aceleração máxima e desejada obtidas com 85 gerações e 85 indivíduos.

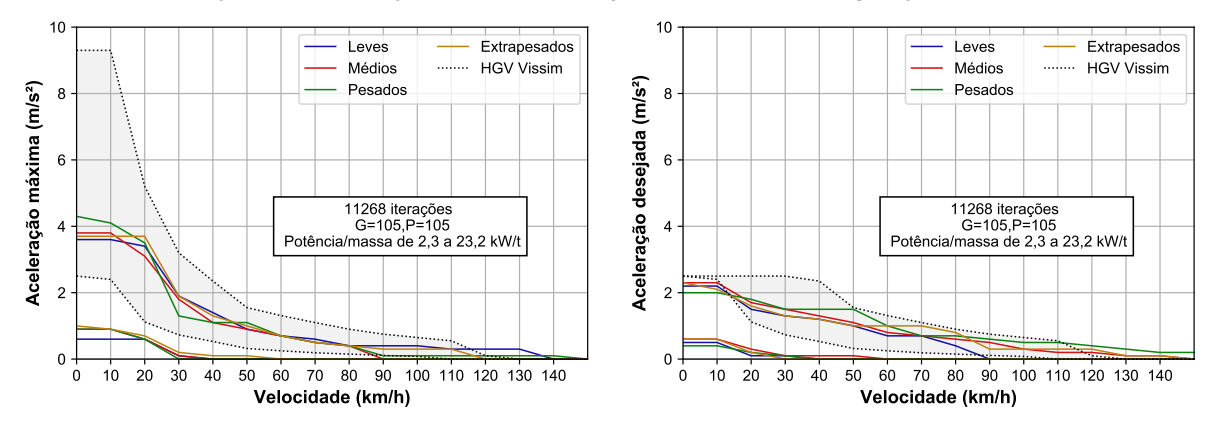

**Figura 8:** Funções de aceleração máxima e desejada obtidas com 105 gerações e 105 indivíduos.

baixas provoca redução no erro da simulação em relação à velocidade dos caminhões.

Verificou-se que, de modo geral, as diferentes combinações de número de gerações/tamanho da população geraram funções calibradas com formatos similares entre si para o intervalo de 0 a 90 km/h. Todavia, um aspecto peculiar das funções obtidas é que os valores da aceleração para velocidades acima de 90 km/h diferem significativamente entre alternativas do algoritmo (número de gerações, tamanho da população, entre outros aspectos), para uma mesma categoria de caminhões. Isso pode ser observado comparando-se as funções da Figura [7](#page-9-0) com as funções da Figura [8.](#page-9-0) Isso provavelmente deve-se ao fato de que há poucas observações de velocidades reais acima de 90 km/h.

A qualidade da calibração pode ser observada na Figura [9,](#page-10-0) em que se apresentam os valores de *fitness* dos melhores indivíduos obtidos com diversas combinações de população e gerações. Na mesma figura, pode-se ver os valores de *fitness* obtidos com as configurações originais do Vissim.

A ausência de relação entre o *fitness* e o formato das funções na região de velocidades altas é resultado das diferenças entre os perfis de velocidade reais e simulados. A Figura [10](#page-10-0) apresenta perfis de velocidade reais e simulados para um mesmo caminhão.

Para os perfis simulados, é possível notar que suas velocidades são limitadas pelo patamar de velocidade desejada. Dessa forma, o *fitness* para cada caminhão é insensível às velocidades acima do 90º percentil dos respectivos valores reais. Logo, o valor de velocidade desejada influencia de

<span id="page-10-0"></span>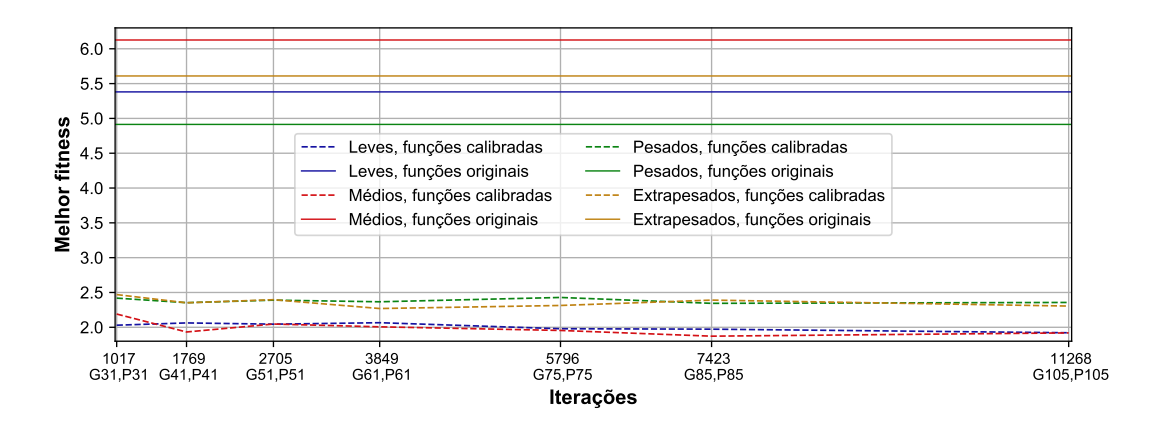

**Figura 9:** Melhor *fitness* obtido por categoria utilizando diferentes configurações do algoritmo genético.

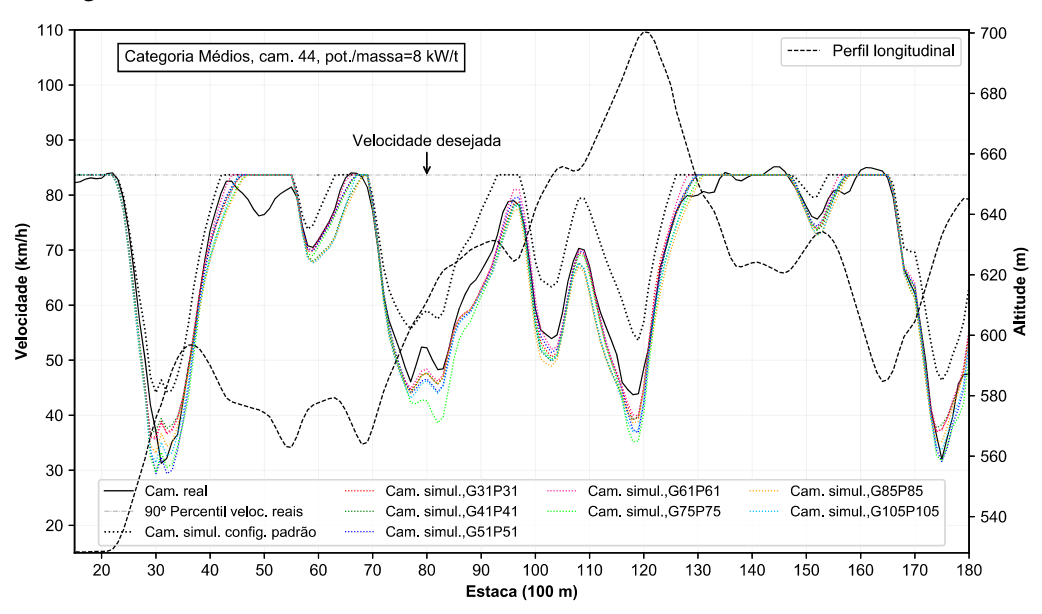

**Figura 10:** Perfis de velocidade para um mesmo caminhão utilizando dados reais e simulados.

maneira direta na região de calibração das funções de aceleração.

## **7. CONSIDERAÇÕES FINAIS**

Por meio do método proposto, foi possível realizar a calibração das funções de aceleração máxima e desejada do Vissim para caminhões brasileiros. A partir das considerações adotadas, destaca-se que as funções possuem valores satisfatórios para velocidades entre 0 e 90 km/h. Ainda, os limites da razão potência/massa devem ser ajustados para utilização das funções calibradas.

Sugere-se que calibrações futuras realizem uma análise aprofundada para adoção da velocidade desejada, dada sua importância tanto para o funcionamento do Vissim quanto para a avaliação do ajuste das funções.

Recomenda-se também que seja analisada a importância de se calibrar funções diferentes para cada categoria de caminhão. Aumentar-se a quantidade de execuções do algoritmo permitiria avaliar quão significativas são as diferenças entre categorias. Uma segunda implicação seria

obter funções de aceleração máxima e desejada para uma categoria única de caminhões a partir da média dos valores obtidos para os caminhões segregados.

#### **Agradecimentos**

Os autores agradecem à concessionária Centrovias, operadora da SP-255 no trecho escolhido para este estudo, pelo suporte prestado durante a coleta de dados. Esta pesquisa teve apoio financeiro da CAPES, sob a forma de uma bolsa de mestrado, e do CNPq, através de uma bolsa de produtividade em pesquisa (Proc. CNPq 312460/17-1).

### **REFERÊNCIAS BIBLIOGRÁFICAS**

- <span id="page-11-11"></span>Balakrishna, R., C. Antoniou, M. Ben-Akiva, H. Koutsopoulos, e Y. Wen (2007). Calibration of microscopic traffic simulation models: Methods and application. *Transportation Research Record 1999*, 198–207.
- <span id="page-11-5"></span>Bethonico, F. C., F. J. Piva, e J. R. Setti (2016). Calibração de microssimuladores de tráfego através de medidas macroscópicas. In *Anais do XXX Congresso de Pesquisa e Ensino em Transportes da ANPET*, Rio de Janeiro.
- <span id="page-11-16"></span>Carvalho, L. G. S. e J. R. Setti (2017). Construção de perfis de velocidade de caminhões utilizando filtro gaussiano e regressões lineares em dados de GPS. In *Anais do XXXI Congresso Nacional de Pesquisa em Transporte da ANPET*, pp. 3341–3352.
- <span id="page-11-10"></span>Chu, L., H. X. Liu, J.-S. Oh, e W. Recker (2003). A calibration procedure for microscopic traffic simulation. In *Intelligent Transportation Systems, 2003. Proceedings. 2003 IEEE*, Volume 2, pp. 1574–1579.
- <span id="page-11-6"></span>Cunha, A. L., J. E. Bessa Jr, e J. R. Setti (2009). Genetic algorithm for the calibration of vehicle performance models of microscopic traffic simulators. In *Portuguese Conference on Artificial Intelligence*, pp. 3–14. Springer.
- <span id="page-11-15"></span>Cunha, A. L. B. N., M. de Moraes Modotti, e J. R. Setti (2008). Classificação de caminhões através de agrupamento por análise de cluster. In *Panorama Nacional da Pesquisa em Transportes 2008, Anais do XXII Congresso de Pesquisa e Ensino em Transportes Fortaleza*, pp. 1447–1459.
- <span id="page-11-3"></span>Egami, C. Y., J. R. Setti, e L. Rillet (2004). Algoritmo genético para calibração automática de um simulador de tráfego em rodovias de pista simples. *Transportes 12*(2), 5–14.

<span id="page-11-1"></span>Heermann, D. W. (1990). *Computer-Simulation Methods*, pp. 8–12. Berlin, Heidelberg: Springer Berlin Heidelberg.

- <span id="page-11-2"></span>Hourdakis, J., P. Michalopoulos, e J. Kottommannil (2003). Practical procedure for calibrating microscopic traffic simulation models. *Transportation Research Record 1852*, 130–139.
- <span id="page-11-9"></span>Jayakrishnan, R., J.-S. Oh, e A.-E.-K. Sahraoui (2001). Calibration and path dynamics issues in microscopic simulation for advanced traffic management and information systems. *Transportation Research Record 1771*,  $9 - 17$ .
- <span id="page-11-8"></span>Kotusevski, G. e K. Hawick (2009). A review of traffic simulation software. *Research Letters in the Information and Mathematical Sciences 13*, 35–54.
- <span id="page-11-13"></span>Li, J., H. J. Van Zuylen, e X. Xu (2015). Driving type categorizing and microscopic simulation model calibration. *Transportation Research Record 2491*, 53–60.
- <span id="page-11-4"></span>Medeiros, A. L., M. M. de Castro Neto, C. F. G. Loureiro, e J. E. Bessa Jr (2013). Calibração de redes viárias urbanas microssimuladas com o uso de algoritmos genéticos. In *Anais do XXVII Congresso Nacional de Pesquisa em Transporte da ANPET*.
- <span id="page-11-0"></span>Park, B. e H. Qi (2005). Development and evaluation of a procedure for the calibration of simulation models. *Transportation Research Record 1934*, 208–217.

<span id="page-11-14"></span>PTV (2016). *PTV VISSIM 9 User Manual*. Karlsruhe, Germany: PTV Planung Transport Verkehr AG.

- <span id="page-11-7"></span>Shumate, R. P. e J. R. Dirksen (1965). A simulation system for study of traffic flow behavior. *Highway Research Record 72*, 19–39.
- <span id="page-11-12"></span>Toledo, T., M. Ben-Akiva, D. Darda, M. Jha, e H. Koutsopoulos (2004). Calibration of microscopic traffic simulation models with aggregate data. *Transportation Research Record 1876*, 10–19.

Luan Guilherme Staichak Carvalho (lgscarvalho@usp.br)

José Reynaldo Setti (jrasetti@usp.br)

Dep. de Engenharia de Transportes, Escola de Engenharia de São Carlos, Universidade de São Paulo

Av. Trabalhador São-carlense 400, 13566-590 – São Carlos, SP, Brasil